## Sony Vaio Hotkey Utility Driver Download kafecele

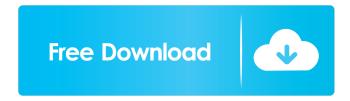

1/3

do you know that is the best one for ur laptop !uefi | Shu-ji, Shu-ji,: UEFI is a specification that defines a software interface between an operating system and platform firmware, it is meant as a replacement for the BIOS. For information on how to set up and install Ubuntu and its derivatives on UEFI machines please read iceroot, ubottu: thanks a lot! iceroot, ubottu: I will read that now Shu-ji, after installation is complete, check your system to make sure it's done correctly and reboot cfhowlett: Thanks! can someone help me to download Ubuntu muramoto, download it? no i just download it from my computer cfhowlett: now I try to use the torrent cfhowlett: I tried to change it to UEFI. but I have the same problem with the file Shu-ji, uefi is more than one thing. read the documentation. cfhowlett: I tried it. But I don't know which one to choose. Shu-ji, from the command line: sudo apt-get install pastebinit && lshw -C disk i don't know how to download it Shu-ji, then: lshw | pastebinit and paste.ubuntu.com the url I'm a beginner in this world cfhowlett: muramoto, download ubuntu? why? I just like to know how to download it I want to make a version of my own muramoto, on linux you don't download, you \*install\*. so that I

2/3

This utility will install the original driver for the Sony VAIO® computers listed below . IMPORTANT NOTES: PLEASE READ CAREFULLY. This program can restore the operating system of your VAIO computer. To make sure this program is free of viruses and malware, please follow the steps below. Right-click the VAIO Control Center icon, and then select the Scan for viruses option and select the No option. (These are all viruses). If the following appears on the screen, then you are not infected with viruses. If nothing appears on the screen, click Install. fffad4f19a

download orcad 10.5 full crack 13
list of wondershare data recovery activation code
RailWorks 4 - Train Simulator 2014 all addon packs vip hack
Bartender Ultralite 9.2 serial key.40
Edius Pro 9 Crack Download With Serial Key Full Version

3/3